# **código betano fluminense**

- 1. código betano fluminense
- 2. código betano fluminense :requisitos minimos de probabilidade sportingbet
- 3. código betano fluminense :aplicativo de aposta 365

## **código betano fluminense**

#### Resumo:

**código betano fluminense : Explore o arco-íris de oportunidades em mka.arq.br! Registrese e ganhe um bônus exclusivo para começar a ganhar em grande estilo!**  contente:

## **código betano fluminense**

Com o crescente interesse pelo mundo dos games de azar e das apostas esportivas, cada vez mais companhias tem lançado suas plataformas de jogo online. Uma delas é a Betano, que disponibiliza um aplicativo de apostas em código betano fluminense esportes e cassino mobile. Neste artigo, explicaremos como fazer o download e instalação do Betano app, bem como como fazer suas apostas.

### **código betano fluminense**

O Betano é um site de apostas online que oferece a seus usuários a oportunidade de apostar em código betano fluminense diferentes esportes e jogos de cassino, tudo em código betano fluminense um só lugar. O Betano App está disponível para download em código betano fluminense dispositivos móveis Android e iOS, permitindo que os seus usuários realizem suas apostas em código betano fluminense qualquer lugar e em código betano fluminense qualquer horário.

### **Como baixar e instalar o aplicativo Betano?**

Baixar o aplicativo Betano é muito fácil, basta seguir alguns passos simples.

- 1. No site da Betano, clique no botão "Download for Android app", geralmente disponível nos pés de página do site;
- 2. Clique novamente no banner de download do aplicativo Betano;
- 3. Após o download do aplicativo estar concluído no seu dispositivo, clique em código betano fluminense "Open" para iniciar a utilização do aplicativo.

Observe que o aplicativo oficial da Betano para dispositivos Android está apenas disponível através do site da Betano. Não confie, e não faça o download do aplicativo de qualquer outro site.

### **Como fazer suas apostas no Betano App?**

Realizar uma aposta no aplicativo é simples e direto. Basta seguir os seguintes passos:

- 1. Escolha o esporte ou o jogo no qual deseja apostar;
- 2. Escolha o mercado de apostas desejado;

3. Informe o valor da aposta e clique em código betano fluminense "Fazer aposta".

## **Tabela resumo: dicas e benefícios no Betano App**

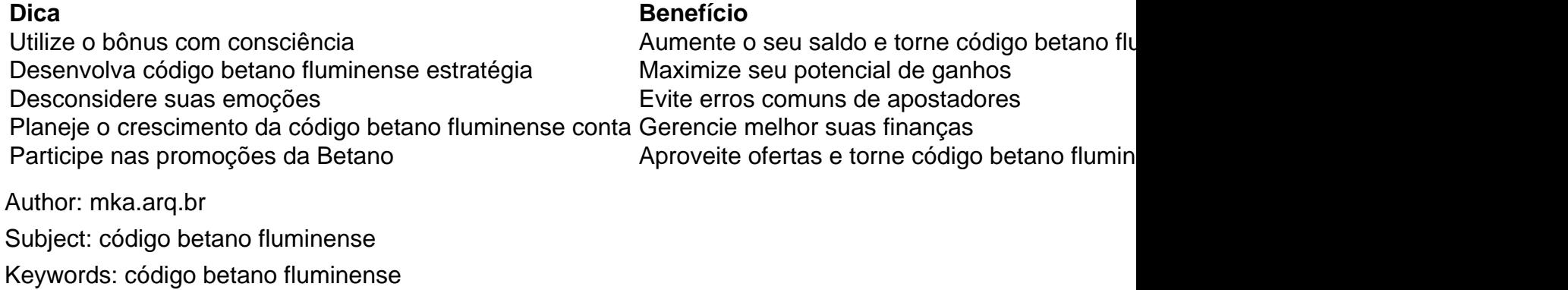

Update: 2024/6/27 11:16:50